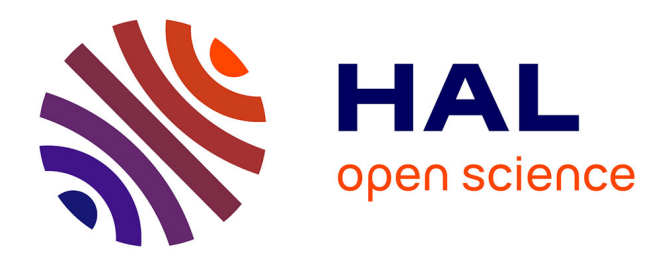

# **Introduction à la programmation orientée objet - Comment créer ses propres structures en Python ?** Stéphane Guinard

# **To cite this version:**

Stéphane Guinard. Introduction à la programmation orientée objet - Comment créer ses propres structures en Python ?. École d'ingénieur. France. 2018. cel-02182422

# **HAL Id: cel-02182422 <https://hal.science/cel-02182422>**

Submitted on 12 Jul 2019

**HAL** is a multi-disciplinary open access archive for the deposit and dissemination of scientific research documents, whether they are published or not. The documents may come from teaching and research institutions in France or abroad, or from public or private research centers.

L'archive ouverte pluridisciplinaire **HAL**, est destinée au dépôt et à la diffusion de documents scientifiques de niveau recherche, publiés ou non, émanant des établissements d'enseignement et de recherche français ou étrangers, des laboratoires publics ou privés.

# Introduction à la programmation orientée objet

Comment créer ses propres structures en Python ?

Stéphane Guinard

# La POO : kézako ?

La programmation orientée objet consiste en la définition et l'interaction de briques logicielles appelées objets ; un objet représente un concept, une idée ou toute entité du monde physique, comme une voiture, une personne ou encore une page d'un livre. Il possède une structure interne et un comportement, et il sait interagir avec ses pairs. Il s'agit donc de représenter ces objets et leurs relations ; l'interaction entre les objets via leurs relations permet de concevoir et réaliser les fonctionnalités attendues, de mieux résoudre le ou les problèmes.

Wikipédia

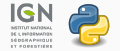

Qu'est-ce qu'un rectangle ?

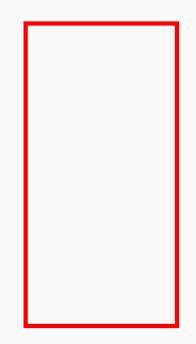

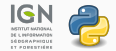

La POO : kézako ? 3

Qu'est-ce qu'un rectangle ?

- Objet dans l'espace
- Possède 4 sommets
- Chaque sommet a ses propres coordonnées X, Y, Z
- Possède 4 côtés
- Côtés sont  $2$  à  $2$  égaux
- Côtés perpendiculaires

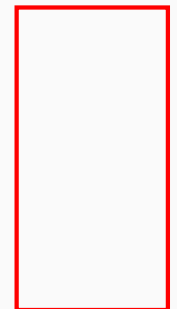

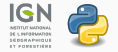

Quand on ajoute des éléments à une liste :

```
>>> l . append (" element ")
```
Quand on compte le nombre d'éléments (e.g. "a") dans une chaîne de caractères :

```
\gg s count (a)
```
Quand on ouvre un fichier :

```
>>> fichier = open (" fichier . txt","r")
```
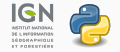

Il y a 4 principes fondamentaux dans la POO :

- $\bullet$  Héritage
- Polymorphisme
- Encapsulation
- Abstraction

Ils reposent tous sur la notion de classe.

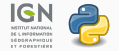

# Notions de classe

• Utilisation du mot-clé 'class'

```
class MaClasse ( object ) :
  ...
  ...
```
- Convention :
	- 1ère lettre des mots en majuscule
	- pas d'espace, tiret, underscore...
	- MonNomDeClasse

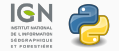

L'objet créé est une instance de classe.

On en crée autant que l'on veut.

>>> mon\_objet1 = MaClasse () >>> mon\_objet2 = MaClasse () >>> mon\_objet3 = MaClasse () >>> print ( mon\_objet1 is mon\_objet2 )

False

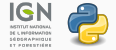

Une méthode est une fonction définie à l'intérieur d'une classe.

Pour l'utiliser on fait précéder le nom de la méthode du nom de l'objet.

```
>>> class MaClasse ( object ) :
        def une_methode (param) :
             print ("Une méthode qui fait quelque
                 chose ")
>>> mon_objet = MaClasse ()
>>> mon_objet . une_methode ()
Une méthode qui fait quelque chose
```
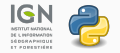

## Les méthodes

Instance appelant la méthode  $=$  1er paramètre de la méthode

- nommé self par convention
- spécificité de Python

```
>>> class MaClasse (object):
        def une methode ( self ) :
             print ( self )
>>> mon_objet = MaClasse ()
>>> print ( mon_objet )
< __main__ . DescriptionDeLObjet object at 0
   x059F0190>>> mon_objet . une_methode ()
< __main__ . DescriptionDeLObjet object at 0
   x059F0190 >
```
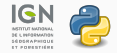

#### Les attributs

Un attribut est une variable définie à l'intérieur d'une classe. Pour y accéder :

- on fait précéder le nom de l'attribut du nom de l'instance
- ou de self si on est dans la classe

```
>>> class MaClasse ( object ) :
         def afficher (self):
              print ( self . un_attribut )
```

```
>>> mon_objet = MaClasse ()
```

```
>>> mon_objet . un_attribut = 42
```

```
>>> mon_objet . afficher ()
```

```
42
```
>>> un\_attribut # n'exsite pas en dehors de la classe

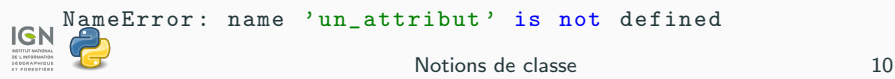

#### Le constructeur

- C'est une méthode appelée lors de la création d'objets.
- Elle permet d'initialiser les valeurs des attributs.
- $\bullet$  Nommé  $\_$ init $\_$

```
>>> class MaClasse ( object ) :
        def \_init\_ (self):self . un_attribut = " valeur initiale "
             print ("Objet créé. Attributs
                 initialis(e, ")
```

```
>>> mon_objet = MaClasse ()
Objet créé. Attributs initialisés.
>>> mon_objet . un_attribut
" valeur initiale "
```
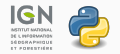

Notions de classe 11

Possibilité de passer des paramètres pour personnaliser les objets.

```
>>> class MaClasse (object):
        def __init__(self, valeur):
            self . un_attribut = valeur
>>> mon_objet = MaClasse ("valeur personnalisée")
>>> mon_objet . un_attribut
" valeur personnalisée"
```
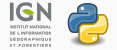

Le constructeur peut aussi avoir des valeurs par défaut.

```
>>> class MaClasse ( object ) :
        def __init__(self, valeur="valeur par dé
            faut"):
             self . un_attribut = valeur
>>> mon_objet1 = MaClasse ()
>>> mon_objet1 . un_attribut
" valeur par défaut"
>>> mon_objet2 = MaClasse ("valeur personnalisée")
>>> mon_objet2 . un_attribut
" valeur personnalisée"
```
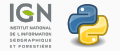

Nous appelerons méthode spéciale une méthode exécutée sans qu'on ai besoin de l'appeler explicitement.

- $\bullet$   $\__$ init $\__$ () en est une.
- Leur nom commence et termine par \_\_\_
- Utile pour personnaliser le comportement d'un objet.

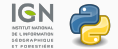

Nous appelerons méthode spéciale une méthode exécutée sans qu'on ai besoin de l'appeler explicitement.

- $\bullet$   $\__$ init $\__$ () en est une.
- Leur nom commence et termine par \_\_.
- Utile pour personnaliser le comportement d'un objet.

#### **Remarque**

Pour chaque méthode spéciale, Python a un comportement par défaut. Vous n'avez donc pas besoin de toutes les redéfinir. Il faut se concentrer sur les méthodes spéciales **dont on a besoin** et ou le comportement par défaut de Python ne convient pas.

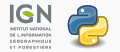

```
>>> class MaClasse ( object ) :
        def __init__(self, valeur):
             self . un_attribut = valeur
>>> mon_objet = MaClasse ("17")
>>> print ( mon_objet )
```
< \_\_main\_\_ . MaClasse object at 0 x051D5DF0 >

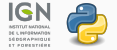

```
>>> class MaClasse ( object ) :
        def __init__(self, valeur):
             self.un attribut = valeur
        def \_str_ (self):print (" Instance de MaClasse (
                     valeur de un_attribut = \{\})".
                     format ( self . un_attribut )
>>> mon_objet = MaClasse ("17")
>>> print ( mon_objet )
Instance de MaClasse ( valeur de un_attribut = 17)
```
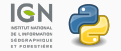

Quelques méthodes spéciales :

- $str_-()$ : appelée suite à un : print(objet).
- $\_add_{-}()$ : pour pouvoir écrire : objet1 + objet2.
- $eq_{-}$  () : permet de comparer deux objets : objet1 == objet2.
- $ne_0$  : permet de tester si deux objets sont différents : objet1 != objet2.
- $\bullet$   $\text{Ien}($ ) : pour pouvoir calculer la longueur d'un objet : len(objet).
- $\bullet$   $\text{del}($ ) : appelé à la suppression de l'objet

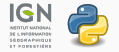

# À quel moment la fonction \_\_del\_\_() (destructeur) est-elle appelée ?

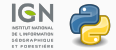

A quel moment la fonction \_\_del\_\_() (destructeur) est-elle appelée ?

- quand on l'appelle explicitement
- · lorsque le contexte local est détruit (par exemple à la fin d'une fonction)
- à la fin du programme

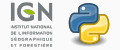

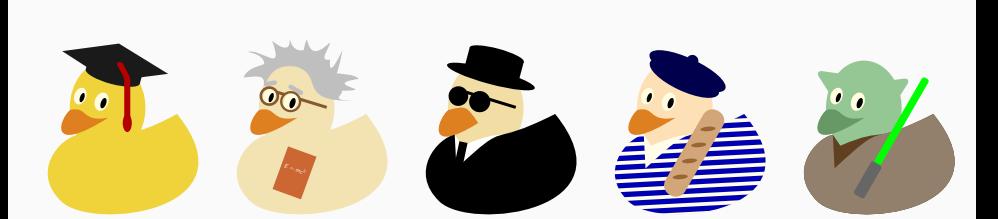

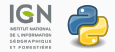

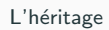

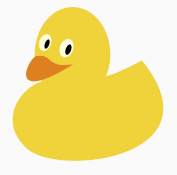

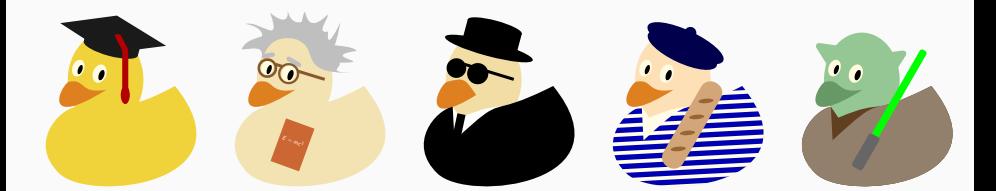

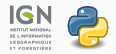

L'héritage

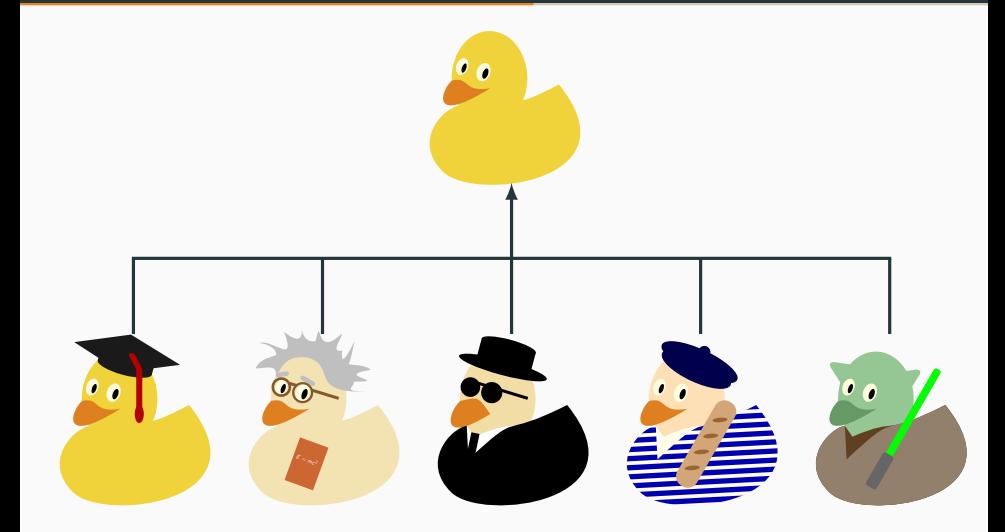

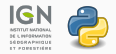

- Principe permettant de créer une classe à partir d'une autre.
- Nom de la classe mère entre paranthèses lors de la définition.
- $\bullet$  Méthodes et attributs de la classe mère transmis à la classe fille.

```
class ClasseMere ( object ) :
     ...
     ...
class ClasseFille ( ClasseMere ) :
     ...
     ...
```
Remarque : toutes les classes héritent d'une classe object.

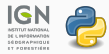

```
>>> class ClasseMere ( object ) :
        def une_methode(self):
             print ("Je suis dans la classe mère")
```

```
>>> class ClasseFille ( ClasseMere ) :
         pass
```
>>> ClasseFille () . une\_methode () Je suis dans la classe mère

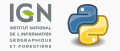

Un objet de la classe fille peut appeler une méthode ou un attribut de la classe mère :

```
>>> class Canard ( object ) :
        def __init__ ( self ) :
             self . couleur = " jaune "
>>> class CanardYoda ( Canard ) :
        def __init__(self, couleur):
             Canard . __init__(self)
             self.couleur = couleur # Appelle l'attribut
                  couleur défini dans la classe mère
```

```
>>> Canard . couleur
'jaune'
>>> CanardYoda (" vert ") . couleur
'vert '
```
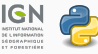

Le polymorphisme

Principe permettant de donner plusieurs définitions à une méthode. En programmation orientée objet, cela se traduit par :

- la possibilité de redéfinir une méthode d'une classe mère dans une classe fille
- le fait que Python se charge de trouver la bonne méthode à utiliser

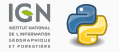

```
>>> class ClasseMere ( object ) :
        def une methode ( self ) :
             print ("Je suis dans la classe mère")
>>> class ClasseFille ( ClasseMere ) :
        def une methode ( self ) :
             print ("Je suis dans la classe fille")
>>> ClasseMere () . une_methode ()
Je suis dans la classe mère
>>> ClasseFille () . une_methode ()
Je suis dans la classe fille
```
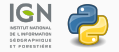

# L'encapsulation

## L'encapsulation

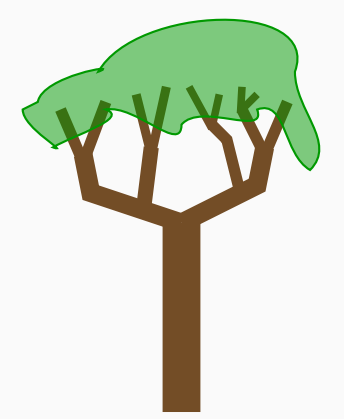

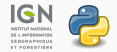

## L'encapsulation

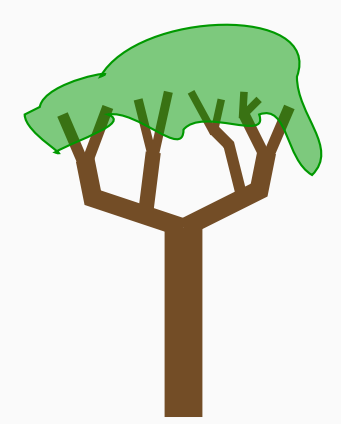

Un arbre est composé de :

- un tronc
- des branches
- des brindilles
- des feuilles

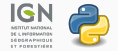

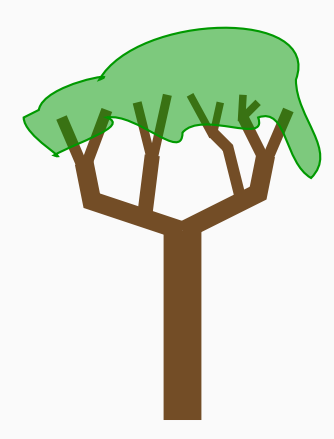

Un arbre est composé de :

- un tronc
- des branches
- des brindilles
- des feuilles

Quand on parle d'un arbre, on sait qu'il contient toutes ces parties mais on ne le détaille pas.

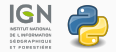

Principe visant à cacher les détails de l'implémentation à l'utilisateur : les attributs de chaque classe doivent être privés, c'est-à-dire inaccessibles en dehors de la classe.

En Python cette notion n'existe pas : tout est public. Par convention on ajoutera un " \_ " avant chaque attribut pour faire comme s'il était privé.

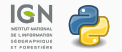

```
>>> class MaClasse ( object ) :
        def __init__(self, valeur1, valeur2):
             self . attribut_public = valeur1
             self . _attribut_prive = valeur2
```
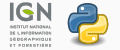

Comment lire/écrire les valeurs des attributs privés ?

On utilise des méthodes spécifiques. On les appellent des getter (pour lire une valeur) et des setter (pour changer une valeur).

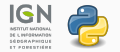

### Lecture/écriture d'attributs

```
>>> class Canard ( object ) :
         def __init__(self, couleur, taille):
             self . _couleur = couleur
             self . _taille = taille
         def get_couleur (self) :
             return self . _couleur
         def set_couleur (self, couleur) :
             self . _couleur = couleur
>>> canard = Canard (" jaune ", 5)
>>> canard . set_couleur (" vert ")
>>> canard . get_couleur ()
'vert '
```
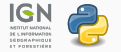

L'abstraction

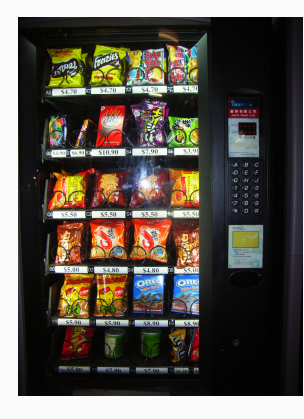

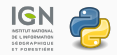

L'abstraction 29

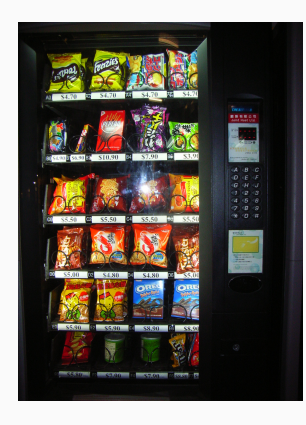

Ce que veut l'utilisateur :

- Appuyer sur un bouton
- Mettre de l'argent
- $\bullet$  Récupérer son soda/snack

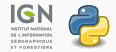

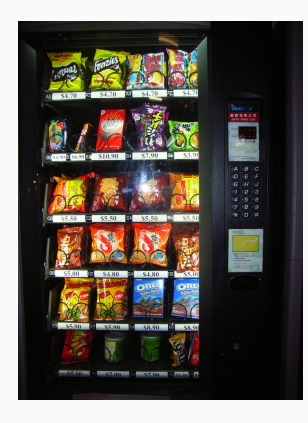

Ce que veut l'utilisateur :

- Appuyer sur un bouton
- Mettre de l'argent
- Récupérer son soda/snack

Ce que l'utilisateur ne voit pas :

- Interprétation de la commande
- Vérification du paiement
- Donner le soda/snack

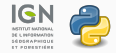

Une classe abstraite est une classe qui ne peut être instanciée. C'est une notion qui est difficile à mettre en œuvre en Python. Remarque : on peut lever une exception dans le constructeur.

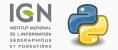

```
class MaClasseAbstraite(object):
   def _initself, param2...):
       raise NotImplementedError
   def methode1(self, param...):
       # methode1 est une méthode abstraite
       raise NotImplementedError
   def methode2(self, param...):
       # methode2 est une méthode concrète : on
           l'implémente ici
```
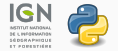

I 'abstraction

#### Les classes abstraites

```
class Animal (object):
    def \_init\_ (self):raise NotImplementedError
    def manger () :
        # methode abstraite
        raise NotImplementedError
class Canard ( Animal ) :
    def __init__ ( self , couleur ) :
        self . _couleur = couleur
    def manger (ingredient) :
        # methode concrète
         ...
```
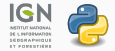

Quelles sont les différences entre abstraction et encapsulation ?

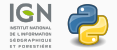

Quelles sont les différences entre abstraction et encapsulation ?

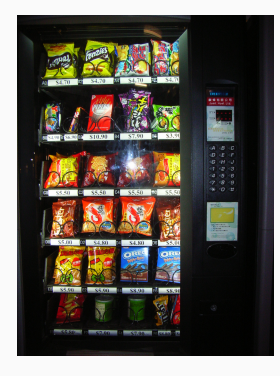

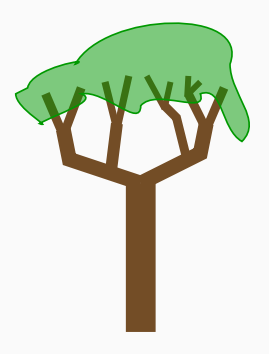

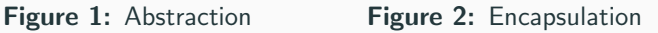

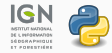

L'abstraction 33

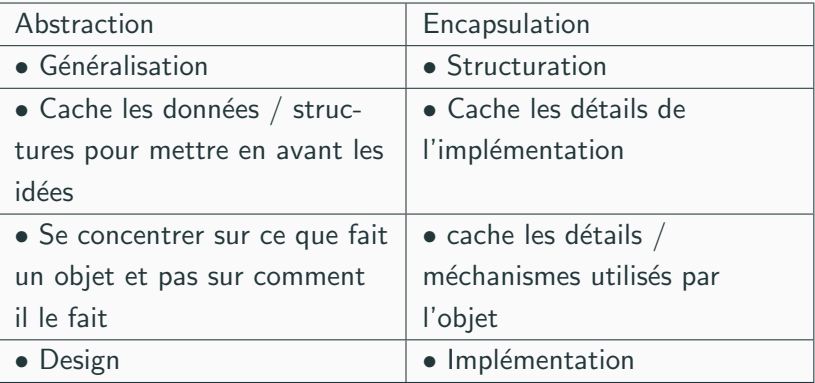

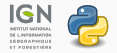